## Desktop Readiness

Module 1

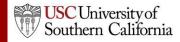

## Objectives

In this module you will learn:

- Cayuse S2S's browser requirements.
- Where to obtain detailed instructions on configuring your browser.

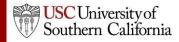

## Browsers

- Google Chrome is the recommended browser for Cayuse S2S with any operating system.
- Internet Explorer is slower than Chrome, but is an effective browser for the Cayuse S2S application.

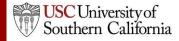

## **Browser Configuration**

Here are the main configuration items for your browser:

- JavaScript Enabled
- Cookies Enabled
- Pop-ups Allowed

Visit the <u>Browser Configuration Page</u> for detailed instructions on browser configuration.

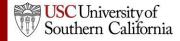